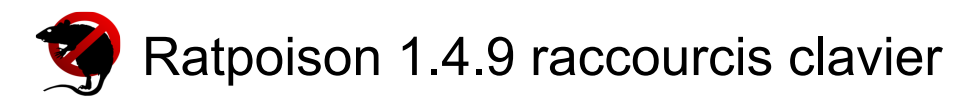

## Général

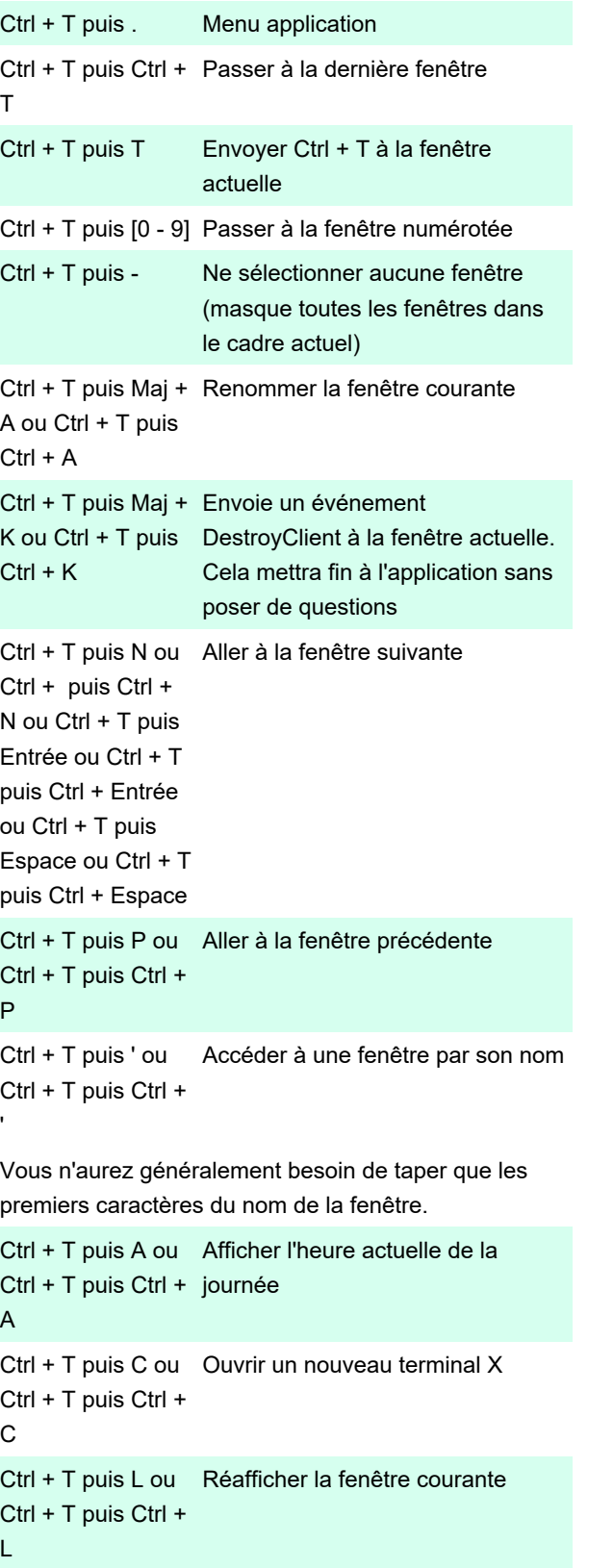

Parfois, les fenêtres ne répondent pas correctement à l'événement de maximisation initial et ont besoin d'être cajolées. C'est une façon élégante de dire qu'il y a encore des bogues dans ratpoison. Le raccourci cidessus forcera la fenêtre actuelle à s'agrandir.

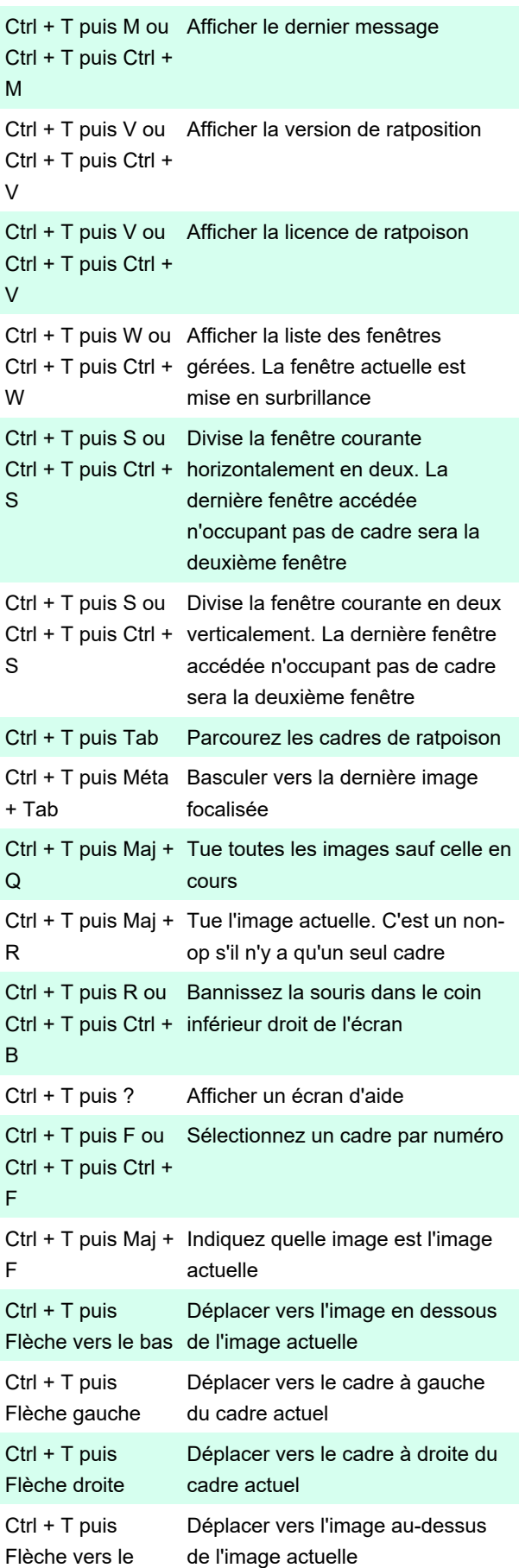

## haut

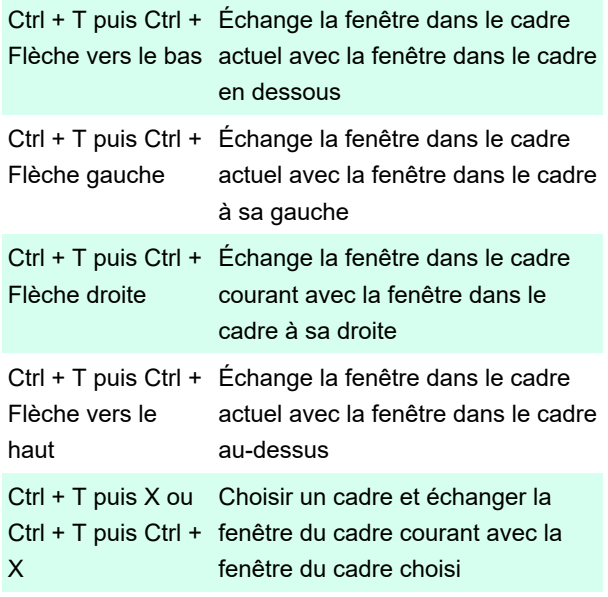

Source : documentation Ratpoison

Dernière modification: 08/08/2022 09:15:01

Plus d'information: [defkey.com/fr/ratpoison-1-4-9](https://defkey.com/fr/ratpoison-1-4-9-raccourcis-clavier) [raccourcis-clavier](https://defkey.com/fr/ratpoison-1-4-9-raccourcis-clavier)

[Personnalisez ce PDF...](https://defkey.com/fr/ratpoison-1-4-9-raccourcis-clavier?pdfOptions=true)